*kpt. dr inż. Piotr Tofiło\* bryg. dr hab. Marek Konecki, prof. SGSP\* dr inż. Jerzy Gałaj\**

# **Moduły obliczeniowe systemu eksperckiej oceny zagrożeń i ryzyka pożarowego w budynkach**

*Calculation modules of the expert system for fire hazard and risk assessment in buildings*

**Streszczenie.** Artykuł zawiera opis modułów i algorytmów obliczeniowych systemu eksperckiego oceny zagrożeń i ryzyka pożarowego w budynkach pod nazwą Platforma IMZBOP. Część obliczeniowa tej platformy oparta jest na wzajemnie połączonych modułach odpowiedzialnych za wprowadzanie danych i obliczenia dotyczące poszczególnych aspektów analizy z dziedziny inżynierii bezpieczeństwa pożarowego wykonywanej dla budynku. Analiza taka obejmuje rozwój pożaru w zdefiniowanych pomieszczeniach budynku, detekcję pożaru i alarmowanie, uruchamianie urządzeń przeciwpożarowych (wentylacja, tryskacze), ewakuację ludzi, interwencję straży pożarnej oraz bezpieczeństwo konstrukcji.

**Słowa kluczowe:** inżynieria bezpieczeństwa pożarowego, narzędzia analityczne, analiza ryzyka, rozwój pożaru, ewakuacja, bezpieczeństwo pożarowe budynków.

entralnym modułem części obliczeniowej platformy jest<br>
moduł rozwoju pożaru bazujący na modelu strefowym.<br>
Idea programu polega na obliczaniu zmian strumieni<br>
masy i ciepła oraz entalpii w kolumnie konwekcyjnej<br>
i poszczeg moduł rozwoju pożaru bazujący na modelu strefowym. Idea programu polega na obliczaniu zmian strumieni masy i ciepła oraz entalpii w kolumnie konwekcyjnej i poszczególnych strefach modelu w małych krokach czasowych (1 s). W podobny sposób obliczane są zmiany w innych modułach, np. ewakuacji i temperatury stali. W platformie IMZBOP możliwe są dwie konfiguracje pomieszczeń: pomieszczenie pojedyncze oraz zespół dwóch pomieszczeń połączonych otworem. Takie konfiguracje obejmują większość sytuacji spotykanych w praktyce inżynierskiej. W konfiguracji pojedynczego pomieszczenia użytkownik ma możliwość zdefiniowania wysokości i powierzchni pomieszczenia. W konfiguracji dwóch pomieszczeń użytkownik może zdefiniować dodatkowo wysokość i powierzchnię drugiego pomieszczenia oraz wysokość i szerokość otworu łączącego pomieszczenia. W przypadku materiału przegród użytkownik ma do wyboru przegrody adiabatyczne, betonowe i gipsowe. Celem umieszczenia materiału przegród budowlanych w modelu jest zwrócenie uwagi użytkowników na wpływ materiału na wymianę ciepła i jego wpływ na wyniki, szczególnie dotyczące temperatury warstwy gorącej. W przypadku **pożaru projektowego** w platformie IMZBOP istnieje możliwość ustalenia przebiegu mocy pożaru (intensywności/kinetyki/szybkości wydzielania ciepła), czyli HRR (Heat Release Rate) wyrażonej w MW przez określenie charakterystyki zmienności mocy oraz tego czy moc ta jest w jakiś sposób ograniczona.

Abstract. The paper contains description of modules and calculation algorithms of the expert system for fire hazard and risk assessment in buildings, which is a part of an on-line platform (IMZBOP). The analytical part of this platform is based on interconnected modules responsible for inputting data and performing calculations related to various aspects of the fire engineering analysis. Such analysis includes fire development in defined set of compartments, fire detection and alarming, activation of fire protection systems(smoke exhaust, sprinklers), evacuation, fire brigade intervention and the safety of structure.

**Keywords:** fire engineering tools, risk analysis, fire dynamic, evacuation, building fire safety.

W przypadku ustalania charakterystyki zmienności mocy można wybrać tzw. pożar stacjonarny, tj. o stałej mocy lub pożar o zmiennej mocy, który może być określony na trzy sposoby: przez definicję parametru alfa i wybór krzywej; przez wybór krzywej zmienności mocy pożaru z bazy danych oraz przez wybór typu budynku (strefy pożarowej) z bazy danych. Wówczas budynkom przypisane są odpowiednie krzywe zmienności mocy pożaru. Jeśli użytkownik chce ograniczyć moc pożaru do pewnego poziomu wynikającego z rozpatrywanego scenariusza pożaru, ma do wyboru: moc bez ograniczenia; moc ograniczoną przez wskazanie wartości maksymalnej w MW; moc ograniczoną dostępem powietrza oraz moc ograniczoną przez system gaśniczy. W tym przypadku użytkownik może ustalić poziom mocy pożaru, w której następuje uruchomienie systemu gaśniczego (tryskaczowego). Poziom ten jest obliczany z wykorzystaniem algorytmu DETACT2, który polega na śledzeniu temperatury główki (ampułki) tryskacza, zmieniającej się w zależności od temperatury i szybkości opływającego ją strumienia podsufitowego gorących gazów. Te parametry strumienia podsufitowego zależą od lokalizacji tryskacza względem osi pożaru oraz parametrów tryskacza, czyli temperatury aktywacji i współczynnika RTI, który decyduje o jego szybkości reagowania (zmianach temperatury). Główne powiązania modułów obrazują rysunki 1 i 2.

## **Algorytm rozwoju pożaru**

Główny algorytm obliczeniowy rozwoju pożaru symuluje powstawanie i zmiany parametrów fizycznych górnej warstwy gorącej dymu.Bazuje on na założeniach irównaniach algorytmówAZO-NE <sup>i</sup> CFAST. Idea tych obliczeń jest taka, że wartości wszystkich \* Szkoła Główna Służby Pożarniczej, Wydział Inżynierii Bezpieczeństwa

Pożarowego

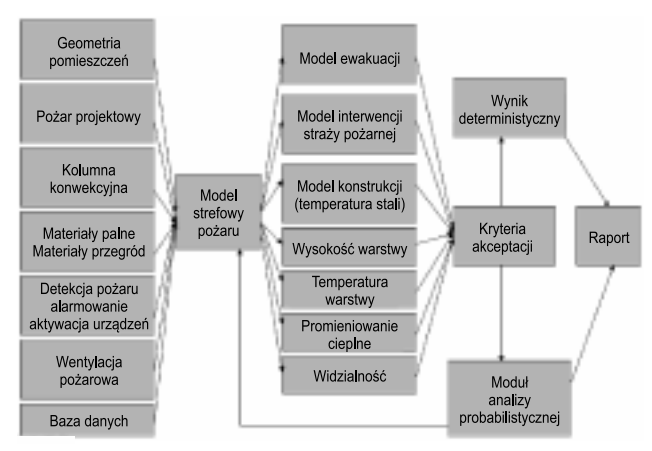

**Rys. 1. Schemat powiązań modelu**

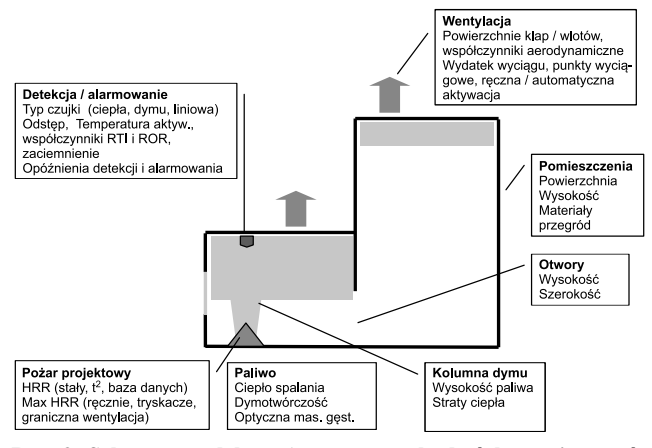

**Rys. 2. Schemat modelu pożaru w zespole dwóch pomieszczeń wraz ze wszystkimi zmiennymi wejściowymi**

kluczowych parametrów danego rozpatrywanego scenariusza są wyliczane i uaktualniane po każdym kroku czasowym równym 1 s. Stan wyjściowy z kroku poprzedniego jest przyjmowany jako stan wejściowy w kroku następnym. Charakterystyka głównych kroków tego algorytmu:

● krok 1 – sprawdzana jest aktualna wartość mocy pożaru zgodnie z zadaną krzywą pożaru;

● krok 2 – w przypadku wyboru jakiegoś wariantu ograniczenia mocy (maksymalna wartość, ograniczenie w związku z otworem doprowadzającym powietrze, ograniczenie systemem tryskaczowym) – aktualna moc jest ograniczona;

 $\bullet$  krok 3 – obliczana jest konwekcyjna część mocy pożaru, na podstawie zadanego współczynnika strat promieniowania;

 $\bullet$  krok 4 – obliczana jest wysokość strefy płomieni;

● krok 5 – obliczany jest strumień masowy gorącego powietrza wpływającego do warstwy gorącej zgodnie z odpowiednimi równaniami w zależności od wybranego typu kolumny albo na podstawie równania McAffreya pochodzącego z programu CFAST lub na podstawie równań związanych z kolumną rozlaną lub okienną; w przypadku stosowania wentylacji obliczany jest strumień masowy dymu i sadzy usuwanej z warstwy gorącej przez system wentylacji grawitacyjnej lub mechanicznej;

● krok 6 – obliczany jest wypadkowy przyrost masy warstwy gorącej dymu;

● krok 7 – obliczana jest uaktualnionamasawarstwy gorącej dymu;

● krok 8 – obliczany jest wypadkowy przyrost entalpii/energii warstwy gorącej dymu;

● krok 9 – obliczane są straty ciepła do przegród w drodze konwekcji i promieniowania;

 $\bullet$  krok 10 – obliczana jest uaktualniona entalpia/energia warstwy gorącej dymu;

 $\bullet$  krok 11 – obliczana jest temperatura warstwy dymu;

 $\bullet$  krok 12 – obliczana jest gęstość warstwy dymu;

 $\bullet$  krok 13 – obliczana jest objętość warstwy dymu;

● krok 14 – obliczana jest wysokość warstwy dymu ponad podstawą pożaru;

● krok 15 – obliczany jest poziom warstwy dymu ponad podłogą;

- krok 16 obliczany jest przyrost masy sadzy w warstwie dymu;
- krok 17 obliczana jest całkowitamasa sadzy w warstwie dymu;
- krok 18 obliczana jest gęstość optyczna dymu;

● krok 19 – w przypadku detekcji liniowej obliczane jest zaciemnienie wiązki;

 $\bullet$  krok 20 – obliczany jest zasięg widzialności w warstwie dymu (znaki odbijające i emitujące);

 $\bullet$  krok 21 – obliczana jest temperatura stali;

• krok 22 – obliczane są parametry istotne dla wybranego typu detekcji (temperatura detektora);

 $\bullet$  krok 23 – w przypadku przekroczenia parametru krytycznego detekcji ustalany jest czas detekcji;

● krok 24 – ustala się, czy został przekroczony czas rozpoznania.Jeśli tak lub alarmowanie jednostopniowe, to ustalany jest czas alarmowania;

 $\bullet$  krok 25 – w przypadku konfiguracji dwóch pomieszczeń prowadzone są analogiczne obliczenia jak w przypadku pomieszczenia pierwszego (kroki 5 – 18). Główna różnica polega na innym typie kolumny konwekcyjnej strumienia wypływającego z otworu łączącego pomieszczenia, która w tym przypadku została zapożyczona z modelu CFAST.

Rysunek 3 pokazuje główne zmienne modelu.

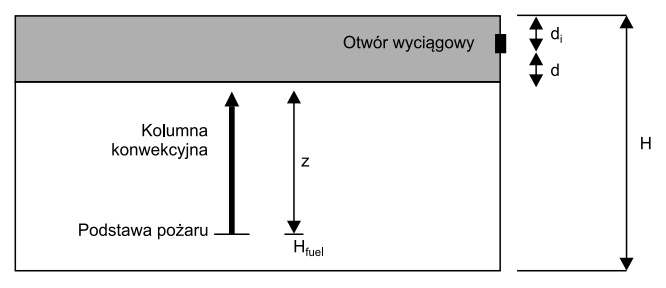

**Rys. 3. Schemat modelu opisującego wypełnianie pomieszczenia dymem**

Zmianę masy warstwy dymu wyraża się jako:

$$
\Delta M = (\dot{m}_p - \dot{m}_e) \Delta t \tag{1}
$$

gdzie *∆M* – zmiana masy warstwy dymu w kroku czasowym [kg]; *∆t* = krok czasowy [s];

*m*<sub>*p*</sub> – strumień masowy w kolumnie dymu wpływający do warstwy dymu [kg/s]; *m • <sup>e</sup>* – strumień masowy wypływający z warstwy dymu [kg/s].

Strumień masowy  $\dot{m}_p$  w kolumnie dymu obliczany jest na podstawie równania na kolumnę osiowosymetryczną, balkonową rozlaną lub okienną. Strumień dymu usuwanego uwzględnia wpływ zjawiska "plugholing". Masa dymu w warstwie dymu na koniec kroku czasowego obliczana jest następująco:

$$
M_2 = M_1 + \Delta M \tag{2}
$$

gdzie:

*M*<sup>1</sup> – masa warstwy dymu na początku kroku czasowego;

 $M_2$  – masa warstwy dymu na końcu kroku czasowego.

Zmianę entalpii warstwy dymu oblicza się wg wzoru:

$$
\Delta E = C_p [\dot{m}_p T_p - \dot{m}_e T_{s1} - \eta \dot{m}_p (T_p - T_0)] \Delta t \tag{3}
$$

gdzie:

*∆E* – zmiana entalpii w warstwie dymu [kJ];

*Cp* – ciepło właściwe dymu [kJ/kgK];

 $\eta$  – ułamek ciepła przekazanego przegrodom;

*Tp* – temperatura absolutna gazów wpływających do warstwy [K];

*Ts*<sup>1</sup> – temperatura absolutna gazów na końcu kroku czasowego [K];

*T*<sup>0</sup> – temperatura absolutna otoczenia [K].

*Tp* , podobnie jak strumienie masowe, oblicza się na końcu kroku czasowego. Temperatura otoczenia jest stała podczas obliczeń. W obliczeniach uwzględnia się temperaturę dymu  $T<sub>st</sub>$  na początku kroku czasowego, ponieważ wartość na końcu kroku jest jeszcze nieznana.

Energia cieplna zgromadzona w warstwie dymu wynosi:  $E_2 = E_1 + \Delta E$  (4)

gdzie:

*E*<sup>1</sup> – energia warstwy dymu na początku kroku czasowego [kJ];

*E*<sup>2</sup> – energia warstwy dymu na końcu kroku czasowego [kJ].

Temperatura dymu  $T_{s2}$  na końcu kroku czasowego wynosi:

$$
T_{s2} = E_2 / (C_p M_2)
$$
  
Gęstość warstwy dymu oblicza się wg wzoru:  

$$
\rho_{02} = \rho_0 / (RT_{s2})
$$

gdzie:

 $\rho_{\rm o2}^{}$ – gęstość warstwy dymu na końcu kroku czasowego [kg/m²]; – ciśnienie atmosferyczne [Pa]; *R* – stała gazowa [J/kgK].

Objętość warstwy dymu  $V$ <sub>2</sub> wynosi:

$$
V_2 = M_2 / (\rho_{02}) \tag{7}
$$

W przypadku pomieszczenia o stałej powierzchni przekroju poziomego wysokość warstwy dymu ponad podstawą pożaru wynosi:

$$
z_2 = H - H_{\text{field}} - \frac{V_2}{A}
$$

gdzie:

 $\overline{z}_2$  – wysokość warstwy dymu ponad podstawą pożaru;

*H* – wysokość pomieszczenia;

*Hfuel* – wysokość podstawy pożaru;

*A* – przekrój poprzeczny pomieszczenia.

W przypadku osiowosymetrycznej kolumny konwekcyjnej dymu równania zostały zapożyczone z modelu CFAST.

Straty ciepła z warstwy gorącej w pomieszczeniu odbywają się na drodze promieniowania, konwekcji oraz przewodzenia w głąb ściany.

#### **Wentylacja pożarowa**

Algorytm przewiduje **2 warianty wentylacji pożarowej**: **grawitacyjną i mechaniczną**. W przypadku wentylacji grawitacyjnej strumień masowy usuwanego dymu oblicza się z wykorzystaniem równania pochodzącego z normy NFPA 204.

#### **Detekcja**

Detekcja z wykorzystaniem elementów czułych na ciepło odbywa się zgodnie z równaniami znanymi z programu DETACTT2. W przypadku czujek dymu użytkownik ma możliwość wyboru temperatury detektora równoważnej poziomowi aktywacji na skutek działania dymu. Źródła literaturowe sugerują w tym przypadku wartości 13° ponad temperaturę otoczenia do maksymalnie konserwatywnej wielkośći 20°.

$$
T_d(t + \Delta t) = T_d(t) + \frac{\sqrt{u_s}}{RTI} \Big[ T_g(t) - T_d(t) \Big] \Delta t \tag{9}
$$

gdzie:<br> $T_d$  – ter<br> $U$  – pr

**temperatura** detektora; *Ug* – prędkość przepływu gazu w pobliżu detektora;

*RTI* – współczynnik *RTI* detektora;

*Tg* – temperatura strumienia gazów przepływających w pobliżu detektora.

#### **Nagrzewanie stali**

Algorytm związany z obliczeniem temperatury stali uwzględnia wymiary profilu, charakterystykę materiału izolacyjnego (parametry cieplne i grubość), sposób ekspozycji (trzystronna, czterostronna), sposób ochrony (skrzyniowa, profilowa). Użytkownik może wykorzystać do obliczeń krzywą pochodzącą z obliczeń modelu lub jedną z krzywych standardowych. Obliczenie temperatury stali sprowadza się do obliczenia sukcesywnych przyrostów temperatury stali w małych krokach czasowych. Przyrosty ciepła wynikają ze strumienia odbieranego ciepła (konwekcji i promieniowania) oraz parametrów geometrycznych i właściwości cieplnych. Temperatura krytyczna stali obliczana jest na podstawie współczynnika wykorzystania przekroju.

### **Ewakuacja**

 $(5)$ 

) (6)

(8)

Algorytm związany z ewakuacją, podobnie do algorytmu związanego z rozwojem pożaru bazuje na obliczeniach stanu ewakuacji pod względem obecności ludzi w poszczególnych pomieszczeniach, przeprowadzanej w małych krokach czasowych równych 1 s. Tryb obliczeń zależy w dużym stopniu od tego, czy profil użytkowników jest uproszczony czy wykorzystywany jest rozkład statystyczny czasu poprzedzającego ruch. Jeśli wykorzystywany jest uproszczony profil użytkowników, obliczenia polegają na cyklicznym sprawdzeniu, ile osób znajduje się w poszczególnych etapach przemieszczenia, tzn. jako osobne strumienie traktuje się osoby oczekujące na wyjście z pomieszczeń przyległych, następnie będących w drodze do wyjścia końcowego, a w przypadku, gdy zgromadziło się tam wystarczająco dużo osób, to osoby te zasilają kolejkę osób czekających do wyjścia. Takie obliczenia dyskretne nie są zbyt łatwe do przedstawienia w formie kroków obliczeniowych i z racjisporej liczby warunków powinny być przedstawione jako schemat blokowy. Same równania bazują na prostej arytmetyce uwzględniającej prędkość przemieszczenia oraz prędkość przepływu osób przez otwory.

W przypadku, gdy wykorzystywany jest rozkład statystyczny, obliczenia mają podobny przebieg, ale każda osoba jest traktowana osobno i czas oraz miejsce rozpoczęcia ruchu są obliczane indywidualnie. Z tych informacji generowany jest strumień osób przepływających przez wyjścia.

*Opisane prace prowadzono i sfinansowano w ramach Projektu NCBiR Nr O ROB 0006 01/ID 6/1.*

#### **Literatura**

**[1]** Klote J. H. and Milke J.A., Principles of Smoke Management, 2002,American Society of Heating, Refrigerating and Air-Conditioning Engineers, Atlanta.

**[2]** Peacock R. D., Forney G. P., Reneke P. A. CFAST – Consolidated Model of Fire Growth and Smoke Transport (Version 6) Technical Reference Guide, NIST.

[3] Evans D. D., Stroup D. W. and Martin P., "Evaluating Thermal Fire Detection Systems (SI Units)," NBSSP 713, National Institute of Standards and Technology, April 1986.